**Photoshop 2021 (Version 22.2) Product Key [Mac/Win] [Latest]**

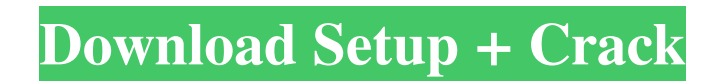

# Amateur and Social Media These photographers need to look good for their blogs and social media. Through the use of special effects, they can make a photo appear to show off the subject. These photographers use special effects to show off their subjects' personalities and cute qualities. Figure 5-1 shows an example of a pet photographer using Photoshop. Notice how the effect adjusts the pet to appear cuter by blurring the background and emphasizing the pet's features. The photograph was taken on a smart phone; it

was not taken to a professional studio. FIGURE 5-1: Pets are adorable, and this photo clearly shows that. Be careful when using special effects like this on social media. You may have some feedback about editing a photograph to look

**Photoshop 2021 (Version 22.2) Crack Keygen Full Version**

The process in Photoshop to perform the above tasks or get images to look the way you want is the same across the board. In short: Import your picture or JPEG in Open a window with the adjustments you want to make Make the changes you want Save your changes by using one of the available export

options In this article, we will show you the Photoshop steps to create edits with ease and make changes to your image. Step 1. Import the photo File > Import or press Ctrl + i (Cmd + i on macOS) The file import window opens to select the type of file that you want to import to the Photoshop window. Step 2. Adjust the image with the adjustments In Photoshop Elements 2019 click Window > Adjustments. In the adjustments window you can control the image in a way that will remove unwanted things from your image. In this article, we'll explain some of the adjustment functions that will be useful when editing images. Open your photo and control the contrast

## with the Cmd/Ctrl  $+$  I (Alt  $+$  I on macOS) button. The menu is divided into six subsections that let you adjust each type of image in Photoshop Elements. Click the type of adjustment that you want to use to adjust your image. The adjustment window that opens includes a menu to choose the adjustment method. There are five adjustment methods: Curves: makes the image brighter or darker by using lines. Levels: makes the image brighter or darker by using a palette of pure colors. Hue: the Hue slider adjusts the color of the image. Saturation: the Saturation slider adjusts the overall saturation of the image. Colorize:

changes the color of only certain areas of

the image. Using one of the adjustment methods, you can adjust the contrast, brightness, color and curves of your image. The Brightness/Contrast controls the exposure of the image. The Curves and Levels options can be seen in the same settings window if you press the Cmd/Ctrl + I ( $Alt + I$  on macOS) button. Step 3. Export your changes Saving an image in Photoshop is easy. When you finish working on your image, press the Cmd/Ctrl  $+ S (Alt + S)$ macOS) button and save the edited image to the folder you want. a681f4349e

Extracellular Ca2+ and alpha 1 beta 2 delta subunits synergistically mediate motoneuron depolarization by substance P. Single motor units from mouse were recorded intracellularly and their responses to substance P (SP) and its various antagonists were characterized. SP elicited an early phasic inhibition followed by a prolonged tonic depolarization with a mean duration of 42 s. The early phasic inhibition was presumably mediated by an NMDA-like ionic mechanism since it was partially blocked by 1 mM Mg2+ and completely

abolished by 10 mM Mg2+. The direct activation of N-type Ca2+ channels by SP and kainate was confirmed by the SPinduced inward current at a holding potential of -40 mV. By using a combination of experimental approaches, it was found that the prolonged tonic depolarization was mediated by an increase in both the activity of L- and P/Q-type Ca2+ channels and a release of Ca2+ from intracellular stores. The transduction of extracellular Ca2+ influx into Ca2+ influx through the N-type  $Ca2+$  channels was likely facilitated by the SP-induced activation of the alpha 1 beta 2 delta subunits. This result was demonstrated by

the effects of the alpha 1 subunit-specific blocker of N-type Ca2+ channels gabapentin (GBP). GBP inhibited the SPinduced depolarization as well as Ca2+ influx and reduced the likelihood of Ca2+ influx through the N-type Ca2+ channels. By using a combination of experimental approaches, it was also demonstrated that the sustained depolarization of motor units induced by SP was mediated by the release of Ca2+ from intracellular stores, the influx of Ca2+ via both the L- and P/Q-type Ca2+ channels, and the activation of the alpha 1 beta 2 delta subunits.Browse related Subjects This is the original 1928 printing of the anonymous text of the I Ching, also

known as the "Book of Changes". The I Ching is considered by many to be the "Bible of Taoism" and is an influential component of the Chinese religious tradition. For centuries, it has been used in personal and business decisions for guidance, as a divination tool, to predict the future, and as an aid to meditation. Read More This is the original 1928 printing of the anonymous text of the I Ch

**What's New in the?**

Geography Youth Outreach The main NANUYO project has recruited eight NANUYO youth to become our team of

advisors. Currently NANUYO advisors are involved in a series of activities within NANUYO including research and development, regional cooperation and media promotion. NANUYO youth NANUYO youth are a key part of NANUYO's youth programme. They have been trained to understand and explain the benefits of the Project to other young people, and educate them about the positive changes the project has brought to the community. In addition, they have been asked to visit local schools and raise awareness about the project among young people. The main NANUYO project has recruited eight NANUYO youth to become

our team of advisors. Currently NANUYO advisors are involved in a series of activities within NANUYO including research and development, regional cooperation and media promotion. Youth from NANUYO have also taken part in the final evaluation of the project. Some youth from NANUYO are involved in the International Outreach of NANUYO activities.NEW DELHI: Prime Minister Narendra Modi is preparing to take the opposition leader to task over suggestions that Arvind Kejriwal could be his son in law, saying it will amount to "shamelessness" for them to even talk about the "dirty game being played".The remark

came on a day when the Aam Aadmi Party (

AAP ) said if the prime minister had an illegitimate child, it would make no difference to the country or its people.The prime minister, who is in the US for the G20 Summit, has also been challenged by the AAP for having stashed black money in Swiss banks.The party said if the prime minister had black money in foreign banks, it would make no difference to the country or its people."It is not a question of black money or clean money. You are talking of an illegitimate child! You are talking of divorce and adultery. I feel ashamed. When the prime minister's name is being used in this very shameless manner, I feel very proud that I represent this country. People

have died, for this country, for this country's honour," said Mr Kejriwal.Asked whether the BJP would retaliate, Union minister Rajyavardhan Rathore said, "What say?"To a question on if the Opposition had levelled the

Minimum: OS: Microsoft Windows 7 Processor: AMD FX-8350 Memory: 8 GB RAM Graphics: Nvidia GTX760 DirectX: Version 9.0 Network: Broadband Internet connection Storage: 1 GB available space Sound Card: DirectX compatible Additional Notes: Installing the update is straightforward. All you need to do is make sure you have all of the prerequisites listed above, download the patch from Battle.net, launch the game launcher and simply press the play button. The

[https://www.mountainvalleyliving.com/wp-content/uploads/2022/06/Photoshop\\_2022\\_\\_Download.pdf](https://www.mountainvalleyliving.com/wp-content/uploads/2022/06/Photoshop_2022__Download.pdf) [https://transitdamagerepairs.com/wp-content/uploads/2022/06/Adobe\\_Photoshop\\_2021\\_Version\\_222.pdf](https://transitdamagerepairs.com/wp-content/uploads/2022/06/Adobe_Photoshop_2021_Version_222.pdf) <https://ugazette.com/photoshop-2022-version-23-0-1-crack-patch-free-pc-windows/>

<https://intrendnews.com/wp-content/uploads/2022/06/shabrig.pdf>

[http://www.todaynewshub.com/wp-content/uploads/2022/06/Photoshop\\_CC\\_2018\\_April2022.pdf](http://www.todaynewshub.com/wp-content/uploads/2022/06/Photoshop_CC_2018_April2022.pdf)

<https://ecop.pk/adobe-photoshop-cc-2015-version-16-serial-number/>

[https://hogeorgia.com/wp-content/uploads/2022/06/Photoshop\\_2021\\_Version\\_2231.pdf](https://hogeorgia.com/wp-content/uploads/2022/06/Photoshop_2021_Version_2231.pdf)

<https://iptvpascher.com/wp-content/uploads/2022/07/raenfro.pdf>

[http://areaspettacoli.com/wp-content/uploads/Photoshop\\_For\\_Windows\\_Latest\\_2022.pdf](http://areaspettacoli.com/wp-content/uploads/Photoshop_For_Windows_Latest_2022.pdf)

<https://dokilink.com/sites/dokilink.com/files/webform/amoyadi60.pdf>

<https://sinhgadroad.com/advert/photoshop-cs5-universal-keygen-with-registration-code-free-download-pc-windows-latest/>

<https://natepute.com/advert/photoshop-cs5-3264bit/>

<https://2do.net/wp-content/uploads/2022/06/benjlau.pdf>

[http://xn----8sbdbpdl8bjbfy0n.xn--p1ai/wp-content/uploads/2022/07/Photoshop\\_2022\\_Version\\_232-1.pdf](http://xn----8sbdbpdl8bjbfy0n.xn--p1ai/wp-content/uploads/2022/07/Photoshop_2022_Version_232-1.pdf)

<https://5d06.com/photoshop-cc-2018-keygen-only-activation-code-2022/>

<https://jonathangraystock.com/2022/07/01/photoshop-cc-2014-hack-with-registration-code-for-windows/>

[https://bfacer.s3.amazonaws.com/upload/files/2022/06/BFi7AMdSkZSpFGRgVgfX\\_30\\_2fd705d7844945b48ff53883b1a0f804\\_file.p](https://bfacer.s3.amazonaws.com/upload/files/2022/06/BFi7AMdSkZSpFGRgVgfX_30_2fd705d7844945b48ff53883b1a0f804_file.pdf) [df](https://bfacer.s3.amazonaws.com/upload/files/2022/06/BFi7AMdSkZSpFGRgVgfX_30_2fd705d7844945b48ff53883b1a0f804_file.pdf)

[https://blogup.in/upload/files/2022/06/42NP3146H1nBW2JyZirL\\_30\\_f41f7cb4a348b0cf1ae151fa5c85d91f\\_file.pdf](https://blogup.in/upload/files/2022/06/42NP3146H1nBW2JyZirL_30_f41f7cb4a348b0cf1ae151fa5c85d91f_file.pdf) [https://agedandchildren.org/wp-content/uploads/2022/06/Adobe\\_Photoshop\\_2021\\_Version\\_2242.pdf](https://agedandchildren.org/wp-content/uploads/2022/06/Adobe_Photoshop_2021_Version_2242.pdf)

[https://infoimmosn.com/wp-content/uploads/2022/07/Adobe\\_Photoshop\\_2021\\_Version\\_224\\_Hack\\_Patch\\_\\_Free\\_Download\\_X64.pdf](https://infoimmosn.com/wp-content/uploads/2022/07/Adobe_Photoshop_2021_Version_224_Hack_Patch__Free_Download_X64.pdf)